# **Anwendungen der Interferometrie als interaktive Bildschirmexperimente**

## **Hendrik Maas\*, Stina Scheer\*, Gunnar Friege\***

\*Institut für Didaktik der Mathematik und Physik, AG Physikdidaktik, Leibniz Universität Hannover, Welfengarten 1A, 30167 Hannover [hendrik.maas@stud.uni-hannover.de](mailto:hendrik.maas@stud.uni-hannover.de)

## **Kurzfassung**

Der Interferometrie kommt in Lehrplänen der gymnasialen Oberstufe eine bedeutsame Rolle zu, dennoch beschränken sich vor allem die experimentellen Möglichkeiten in Schulen oft auf einfache Experimente mit dem Michelson- und dem Mach-Zehnder-Interferometer. In diesem Beitrag werden Interferometrie-Experimente vorgestellt, die sich in Form von interaktiven Bildschirmexperimenten (IBE) in den Unterricht einbinden lassen. Bei den Experimenten handelt es sich um ein Analogieexperiment zur Gravitationswellendetektion, ein Experiment mit dem Sagnac-Interferometer zur Drehratenmessung und ein Experiment mit dem Michelson-Sterninterferometer zur Bestimmung des Winkeldurchmessers einer Sternattrappe. Die entwickelten IBEs wurden darüber hinaus einer Usability-Untersuchung mit Lehramtsstudierenden unterzogen, deren Ergebnisse ebenfalls vorgestellt werden.

## 1. **Hintergrund**

Die Interferometrie findet vielfältige Anwendung in Wissenschaft und Technik (Demtröder, 2013, S. 318f.). Die aus diesen vielseitigen Anwendungsgebieten resultierende Relevanz der Interferometrie spiegelt sich auch in Lehrplänen der gymnasialen Oberstufe wider. Lernende sollen verschiedene Interferenzphänomene deuten und beschreiben sowie zugehörige Experimente beschreiben und auswerten können (Niedersächsisches Kultusministerium, 2022, S. 39). Vermieden wird im niedersächsischen Kerncurriculum dabei allerdings der Begriff des Durchführens. Dies ist vermutlich zurückzuführen auf mitunter hohe Anschaffungskosten von Interferometrieexperimenten sowie einen oft erheblichen Justage- und Zeitaufwand bei der Durchführung. In der Konsequenz bedeutet dies, dass im Unterricht häufig nur Demonstrationsexperimente gezeigt werden (können), sofern überhaupt experimentell zu diesem Thema gearbeitet wird. Hierbei stehen vor allem das Michelson- und das Mach-Zehnder-Interferometer im Fokus. Ebenso ist der Einsatz solcher Demonstrationsexperimente stark an Präsenzlernphasen gebunden. Es ergeben sich somit keine Möglichkeiten, um Lernenden mehr Handlungsmöglichkeiten in Distanz- oder Blended-learning-Phasen zu ermöglichen.

#### 2. **Ansatz**

Um Lernenden den Zugang zu anderen Interferometertypen und mehr Handlungsorientierung zu ermöglichen, sollen interaktive Bildschirmexperimente (I-BEs) genutzt werden. Hier soll der Vorteil ausgenutzt werden, dass Lernende mit IBEs genauso gut wie mit Realexperimenten und wesentlich zeiteffizienter lernen (Brell, 2008). IBEs lassen sich sehr gut mit tet.folio erstellen und anderen auf leichtem Weg zur

Verfügung stellen (Haase et al., 2018). Die in den IBEs nicht abgebildeten Situationen werden durch GeoGebra-Simulationen ergänzt, um die Modellbildung bei Lernenden zu unterstützen. Vor dem Hintergrund, dass der Lernerfolg im Hinblick auf das konzeptuelle Wissen am größten ist, wenn Realexperimente mit Simulationen kombiniert werden, wird dabei von der Annahme ausgegangen, dass die Kombination von IBEs und Simulationen einen ähnlichen Effekt hat, da IBEs eine digitale Form von Realexperimenten sind (de Jong et al., 2013; Wörner et al., 2022).

## 3.**IBEs zu Interferometrieexperimenten**

#### 3.1. **IBE zum LIGO-Anlogieexperiment**

Das LIGO-Analogieexperiment wurde als Realexperiment für universitäre Praktika und in einem etwas geringeren Umfang als Demonstrationsexperiment für den Unterricht entwickelt und verwendet Schallwellen als Analogie zu Gravitationswellen (Ugolini et al., 2019; Daam et al., 2022). Der grundlegende Aufbau entspricht dem eines Michelson-Interferometers, das in einem der Arme des Interferometers um einen weiteren Strahlteiler ergänzt wird, wodurch in diesem ein einfaches Fabry-Pérot-Interferometer geschaffen wird. Ein Lautsprecher wird zunächst hinter dem Spiegel in diesem Arm platziert, sodass die von ihm ausgesandten Schallwellen den Spiegel zu Schwingungen anregen.

Lernenden stehen im IBE insgesamt acht Versuche zur Auswahl, wobei der erste Versuch den Lernenden den Aufbau des Interferometers und das Entstehen der Interferenzmuster beim Michelson-Interferometer, Fabry-Pérot-Interferometer und der Kombination aus beiden nahebringt. Dieser Teilversuch folgt einem ähnlichen IBE von Bronner et al. (2009, S. 340). Lernende können sich dabei sukzessive durch die Aufbauschritte "klicken" und diesen Prozess nachvollziehen. In den weiteren Versuchen können die Signalformen der drei genannten Interferometertypen aufgenommen, das Rauschverhalten bei verschiedenen Einstellungen der Arme beobachtet und Schallwellen unterschiedlicher Frequenz und Lautstärke sowie aus unterschiedlichen Richtungen beobachtet werden.

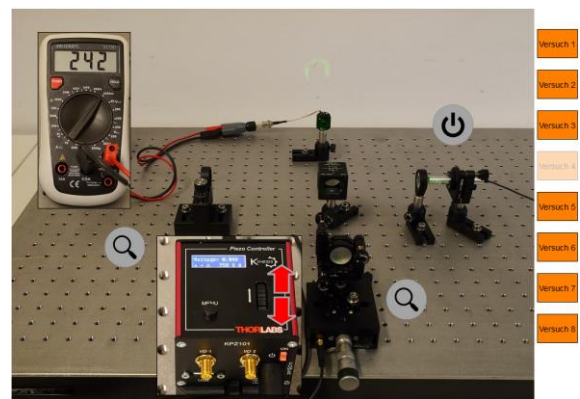

**Abb.1:** Aufnahme einer Signalform im IBE

Im IBE können die Lernenden den Laser ein- und ausschalten, die Armlängen des Interferometers verändern und in den entsprechenden Teilversuchen die Frequenz, Lautstärke und Richtung, aus der die Schallwellen ausgesandt werden, variieren. Ausgewählte Anzeigen wie die FFT-Darstellung auf dem PC-Bildschirm oder ein Multimeter zum Erfassen der Photospannung können vergrößert dargestellt werden.

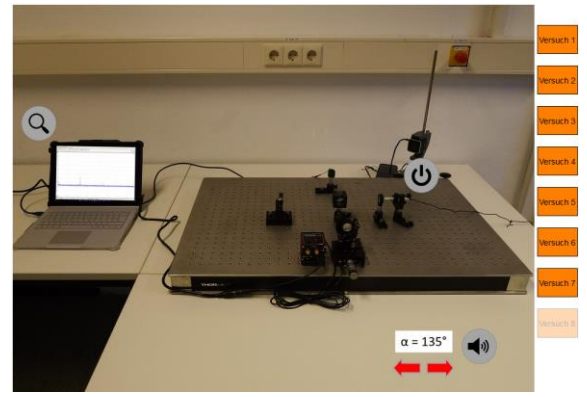

**Abb.2:** Detektion von Schallwellen im IBE

Den Lernenden ermöglicht dieses IBE festzustellen, dass das Interferometer nicht für alle Frequenzen und Lautstärken gleichermaßen sensitiv ist und dass auch die Richtung, aus der die Schallwellen ausgesandt werden, einen Einfluss auf die Sensitivität haben.

#### 3.2. **IBE zum (aktiven) Sagnac-Interferometer**

Moderne Drehratensensoren in Industrie, Luftfahrt und Schifffahrt werden nach dem Prinzip von Sagnac-Interferometern gebaut. Im Physikunterricht findet sich dieser Interferometertyp, dessen schematischer Aufbau in seiner passiven Bauweise einem Mach-Zehnder-Interferometer und in seiner aktiven Bauweise einem Resonator ähnelt, allerdings kaum wieder. Da die Anschaffungskosten sehr hoch und die Justage durchaus aufwendig sein können, bietet sich ein IBE an, um das Sagnac-Interferometer Lernenden zugänglich zu machen.

Grundlage für dieses IBE bildete ein Hörsaalexperiment, das an der Leibniz Universität Hannover in Grundlagenvorlesungen der Experimentalphysik zum Einsatz kommt. Hierbei handelt es sich um ein aktives Sagnac-Interferometer, bei dem die im und gegen den Uhrzeigersinn laufenden Moden an einem der Spiegel ausgekoppelt und überlagert werden. Wird das Interferometer in Rotation versetzt, lässt sich am Photodetektor eine Schwebungsfrequenz beobachten. Die Besonderheit bei dem hier verwendeten Aufbau besteht darin, dass die am Photodetektor gemessene Frequenz als äquivalente akustische Frequenz wiedergegeben wird.

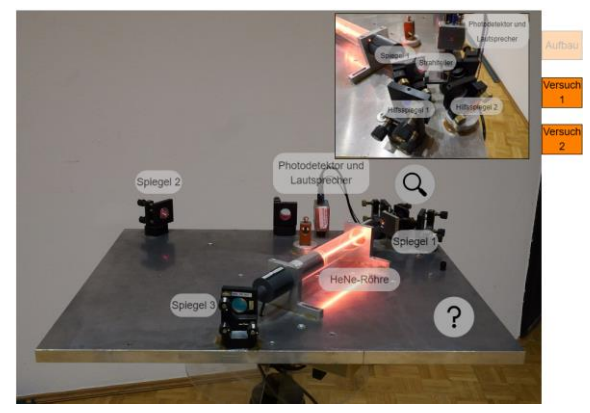

**Abb.3:** IBE zum Sagnac-Interferometer

Im IBE können Lernende sich zunächst den Aufbau erschließen und per Mausklick einzelne Teile vergrößern und sich die Beschriftung anzeigen lassen. Weiterhin können sie den Aufbau selber per Griff mit der Maus drehen und so verschiedene Frequenzen hervorrufen. Schließlich können sie das Interferometer sich mit sechs ihnen unbekannten Winkelgeschwindigkeiten drehen lassen und diese mit Hilfe der Audio-Spektrums-Funktion von Phyphox und Gleichung 1 bestimmen.

$$
\Delta f = \frac{a}{\sqrt{3} \cdot \lambda} \cdot \Omega \qquad \{1\}
$$

Δf bezeichnet dabei die Schwebungsfrequenz. Diese beträgt das 200-fache der akustischen Frequenz, die im IBE zu hören ist. Ω bezeichnet die Winkelgeschwindigkeit und λ=632,8 nm die Wellenlänge. Die Spiegel des Interferometers bilden die Ecken eines gleichseitigen Dreiecks mit a=0,47 m.

## 3.3. **IBE zum Michelson-Sterninterferometer**

Michelson schlug 1891 die Methode der Nutzung eines Zweistrahlinterferometers vor, um damit den Winkeldurchmesser von Himmelskörpern bestimmen zu können (Michelson, 1891). Das Objektiv eines Teleskops wird mit einem Doppelspalt versehen und der Spaltabstand bei diesem sukzessive erhöht, bis das Interferenzmuster verschwindet (beziehungsweise die

Kontrastfunktion in Gleichung 2 den Wert null annimmt).

$$
V = \frac{l_{max} - l_{min}}{l_{max} + l_{min}} = 2 \left| \frac{l_1(\frac{\pi \cdot d \cdot a}{L \cdot \lambda})}{\left|\frac{\pi \cdot d \cdot a}{L \cdot \lambda}\right|} \right| \qquad \{2\}
$$

Imax und Imin bezeichnen dabei die Intensitäten im Hauptmaximum und ersten Minimum, J<sup>1</sup> bezeichnet die Besselfunktion erster Ordnung, a den Durchmesser des Sterns, L die Entfernung zu diesem und λ die Wellenlänge des von ihm ausgesandten Lichts. Das Verschwinden dieses Kontrasts ist für den Spaltabstand in Gleichung 3 zu beobachten.

$$
d = 1,22 \cdot \frac{\lambda \cdot L}{a} \tag{3}
$$

Dieses Prinzip findet auch gegenwärtig noch Anwendung in Großteleskopen und hat das Potential, Lernenden eine Anwendung der Interferometrie auf Grundlage des ihnen bekannten Doppelspaltexperiments aufzuzeigen.

Entsprechende Experimente mit (Doppel-)Sternattrappen für schulische und universitäre Praktika finden sich daher auch bei Fischer (2020), Illarramendi et al. (2014) und Arregui et al. (2017). Diese Experimente gehen mit einem nicht unerheblichen organisatorischen Aufwand einher, da sie nicht im Unterrichtsraum durchgeführt werden können. Darüber hinaus kann davon ausgegangen werden, dass vielen Schulen, wenn überhaupt, nur ein Teleskop zur Verfügung stehen dürfte, sodass den meisten Lernenden bei dem Experiment eine eher passive Rolle zu käme. Diese Umstände legen die Bereitstellung von diesem Experiment als IBE nahe.

Für das hier vorgestellte IBE wurde ein Celestron C8 SC-Teleskop verwendet. Als Kamera diente die Panasonic Lumix DC-GH6. Der Doppelspaltaufsatz wurde dem von Illarramendi et al. (2014) und Arregui et al. (2017) nachempfunden und mit einem 3D-Drucker angefertigt. Den Aufbau bei Tageslicht zeigt Abbildung 4. Die Sternattrappe orientierte sich ebenfalls an der von Illarramendi et al. (2014).

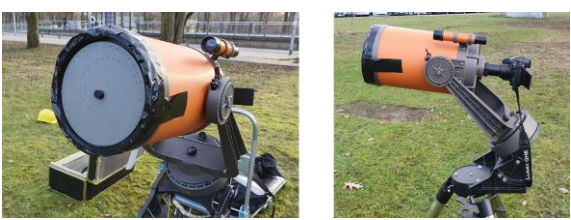

**Abb.4:** Teleskop mit Doppelspaltaufsatz und Kamera

Im IBE können Lernende die Sternattrappe durch das bloße Teleskop betrachten und sie somit als Beugungsscheibe sehen (linkes Bild in Abbildung 5) sowie den Doppelspaltaufsatz aufsetzen und dessen Spaltabstand variieren. Das mittlere und rechte Bild in Abbildung 5 zeigen die Interferenzmuster mit maximalem und minimalem Kontrast. Lernende können nach dem Spaltabstand suchen, bei dem der Kontrast verschwindet und diesen in Gleichung 3 einsetzen  $(\lambda=625$  nm und L=104,4 m) oder die Interferenzmuster per Screenshot sichern und beispielsweise mit der Software ImageJ analysieren, auf diese Weise die jeweiligen Kontrastwerte ermitteln und den Durchmesser der Sternattrappe mittels einer Regression anhand von Gleichung 2 bestimmen.

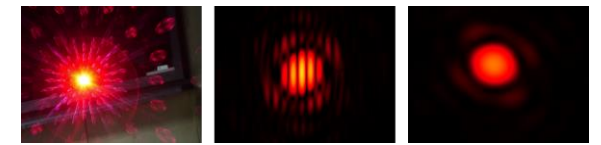

**Abb.5:** Beugungsscheibe und Interferenzmuster

Die Sternattrappe hat einen Durchmesser von 2 mm. Mit der erstgenannten Methode kommt man auf a=2,54 mm und mit der zweitgenannten Methode, je nach Bearbeitung in ImageJ, auf  $a=(2,21\pm0,07)$  mm.

#### 4.**Usability-Test**

Die erstellten IBEs sind Teil einer Lerneinheit im Erasmus+ Projekt STEM-Digitalis. Im Rahmen der Winter School dieses Projektes wurden die IBEs einer Erprobung mit Lehramtsstudierenden unterzogen. 14 Studierende bearbeiteten dabei Aufgaben zum IBE des Sagnac-Interferometers. Anschließend wurden sie gebeten einen Fragebogen auszufüllen und Fragen zu ihrer Experimentierwahrnehmung und der Qualität des IBEs zu beantworten.

Dass das Experiment im Vorfeld von jemandem durchgeführt wurde und diese Ergebnisse im IBE dargestellt werden, gab den Studierenden Sicherheit. Ebenso zeigte sich, dass den Studierenden neben der Nachvollziehbarkeit des Aufbaus auch der Aufbauprozess wichtig zu sein scheint. Letzterer konnte im IBE zum Sagnac-Interferometer nicht abgebildet werden, da alle Komponenten auf dem Drehtisch fixiert sind und sich nicht abnehmen und wieder aufsetzen lassen. Da sich im IBE aufgrund der Mausbeweglichkeit höhere Drehraten als in der Realität realisieren lassen, wurde das IBE von den Studierenden als weniger realitätsnah wahrgenommen. Dieser Effekt wurde vor allem dadurch verstärkt, dass vielen Studierenden das reale Experiment aus der Vorlesung bekannt gewesen sein dürfte. Nichtsdestotrotz bewerteten die Studierenden die vorhandenen Interaktionsmöglichkeiten im IBE als sehr gut und konnten alle Aufgaben zu dem IBE vollständig bearbeiten.

#### 5.**Ausblick**

Die hier vorgestellten IBEs sind bei tet.folio abrufbar und werden gemeinsam mit weiteren Materialien auf der Plattform von STEM-Digitalis hochgeladen. Das IBE zum LIGO-Analogieexperiment wird in der Masterclass zur Gravitationswelleninterferometrie in Kombination mit dem entsprechenden Realexperiment und weiteren Experimenten eingesetzt. Das Konzept der Masterclasses erläutern Scheer et al. (2020).

Die Kombination von Simulationen und Realexperimenten hat einen bekanntermaßen großen Einfluss auf den Lernerfolg im Hinblick auf das konzeptuelle Wissen von Lernenden. Die Untersuchung der Wirksamkeit von IBEs und Simulationen sowie IBEs, Realexperimenten und Simulationen bietet sich daher als Gegenstand weiterer Forschung an.

#### 6. **Literatur**

- Arregui, L., Illarramendi, M. A., Zubia, J., Hueso, R., & Sanchez-Lavega, A. (2017). Interferometry of binary stars using polymer optical fibres. European Journal of Physics, 38 (4), 1– 15. <https://doi.org/10.1088/1361-6404/aa7038>
- Brell, C. (2008). Lernmedien und Lernerfolg reale und virtuelle Materialien im Physikunterricht: Empirische Untersuchungen in achten Klassen an Gymnasien (Laborstudie) zum Computereinsatz mit Simulation und IBE. Logos Verlag. Berlin.
- Bronner, P., Strunz, A., Silberhorn, C., & Meyn, J.- P. (2009). Interactive screen experiments with single photons. European Journal of Physics, 30 (2), 345–353. [https://doi.org/10.1088/0143-](https://doi.org/10.1088/0143-0807/30/2/014) [0807/30/2/014](https://doi.org/10.1088/0143-0807/30/2/014)
- Daam, M., Bergmann, A., Winter, M., Rockstuhl, C., & Nawrodt, R. (2022). Gravitationswellendetektion: Ein Analogie-Experiment zum LIGO-Gravitationswellenobservatorium. Unterricht Physik, 33 (192), 43–46.
- de Jong, T., Linn, M. C., & Zacharia, Z. C. (2013). Physical and virtual laboratories in science and engineering education. Science (New York, N.Y.), 340 (6130), 305–308. <https://doi.org/10.1126/science.1230579>
- Demtröder, W. (2013). Experimentalphysik 2: Elektrizitat und Optik. Springer. Berlin Heidelberg.
- Fischer, O. (2020). "Zebrastreifen" im Schulfernrohr: Ein Zweistrahlinterferometer für die Schule. Wissenschaft in die Schulen, 1–33. Url: [http://www.wissenschaft-schu](http://www.wissenschaft-schulen.de/alias/material/zebrastreifen-im-schulfernrohr/1571280)[len.de/alias/material/zebrastreifen-im-schul](http://www.wissenschaft-schulen.de/alias/material/zebrastreifen-im-schulfernrohr/1571280)[fernrohr/1571280](http://www.wissenschaft-schulen.de/alias/material/zebrastreifen-im-schulfernrohr/1571280) (Stand 10/2022)
- Haase, S., Pfaff, M., Ermel, D., Kirstein, J., & Nordmeier, V. (2018). Interaktive Bildschirmexperimente als Systemkomponente der webbasierte Lernplattform tet.folio, In: PhyDid B - Didaktik der Physik - Beiträge zur DPG-Frühjahrstagung, 1 (2018), S. 333-337, Url: [https://ojs.dpg-physik.de/index.php/phydid](https://ojs.dpg-physik.de/index.php/phydid-b/article/view/910)[b/article/view/910](https://ojs.dpg-physik.de/index.php/phydid-b/article/view/910) (Stand 10/2022)
- Illarramendi, M. A., Hueso, R., Zubia, J., Aldabaldetreku, G., Durana, G., & Sanchez-Lavega, A. (2014). A daylight experiment for teaching stellar interferometry. American Journal of Physics, 82 (7), 649–653. <https://doi.org/10.1119/1.4869280>
- Michelson, A. A. (1891). Measurement of Jupiter's Satellites by Interference. Publications of the Astronomical Society of the Pacific, 3(17), 274–280[. https://doi.org/10.1086/120327](https://doi.org/10.1086/120327)
- Niedersächsisches Kultusministerium. (2022). Physik: Kerncurriculum fur das Gymnasium – gymnasiale Oberstufe, die Gesamtschule – gymnasiale Oberstufe, das Berufliche Gymnasium, das Abendgymnasium, das Kolleg. Url: [https://cuvo.nibis.de/index.php?p=de](https://cuvo.nibis.de/index.php?p=detail_view&docid=1517&f0=Physik)[tail\\_view&docid=1517&f0=Physik](https://cuvo.nibis.de/index.php?p=detail_view&docid=1517&f0=Physik) (Stand 01/2023)
- Scheer, S., Ghanbari, A., Friege, G., & Müller, R. (2020). Masterclasses in Quantenphysik, In: PhyDid B - Didaktik der Physik - Beiträge zur DPG-Frühjahrstagung. 1 (2020). Url: [https://ojs.dpg-physik.de/index.php/phydid](https://ojs.dpg-physik.de/index.php/phydid-b/article/view/1048)[b/article/view/1048](https://ojs.dpg-physik.de/index.php/phydid-b/article/view/1048) (Stand 12/2022)
- Ugolini, D., Rafferty, H., Winter, M., Rockstuhl, C., & Bergmann, A. (2019). LIGO analogy lab— A set of undergraduate lab experiments to demonstrate some principles of gravitational wave detection. American Journal of Physics, 87 (1), 44–56. <https://doi.org/10.1119/1.5066567>
- Wörner, S., Kuhn, J., & Scheiter, K. (2022). The Best of Two Worlds: A Systematic Review on Combining Real and Virtual Experiments in Science Education. Review of Educational Research, 92 (6), 911–952. <https://doi.org/10.3102/00346543221079417>

#### **Anhang**

Gefördert durch die Deutsche Forschungsgemeinschaft (DFG) im Rahmen der Exzellenzstrategie des Bundes und der Länder – EXC-2123 QuantumFrontiers – 390837967 sowie das Erasmus+ Programm der Europäischen Union – Grant Agreement No 2020-1- EL01-KA226-HE-094691

Die IBEs sind zu finden unter: [https://tetfolio.fu-ber](https://tetfolio.fu-berlin.de/tet/1780015)[lin.de/tet/1780015](https://tetfolio.fu-berlin.de/tet/1780015)